### **Kümülatif Dağılım Fonksiyonu (Sürekli)**

• *X* sürekli bir rastgele değişken olsun. Bu durumda kümülatif dağılım fonksiyonu şu şekilde tanımlanır.

 $F_X(x) = Pr[X \le x]$ 

• Tipik bir KDF şu şekilde görünür:

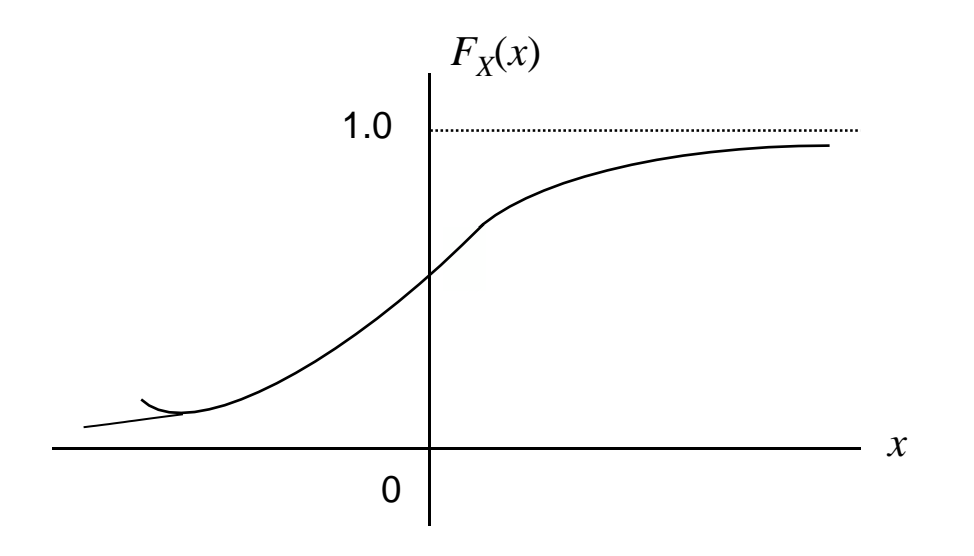

# **Kümülatif Dağılım Fonksiyonu** (kdf),  $F_X(x)$

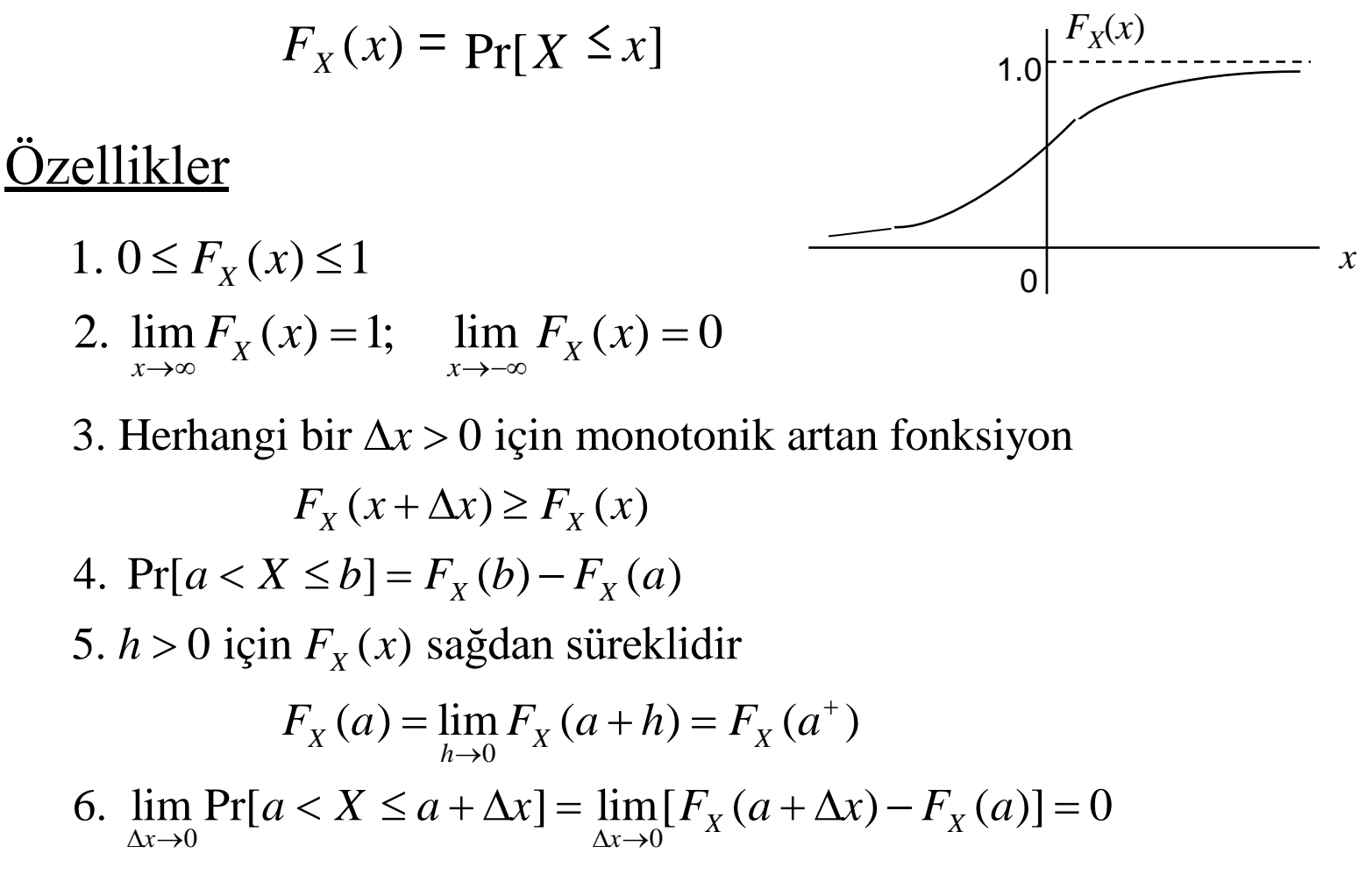

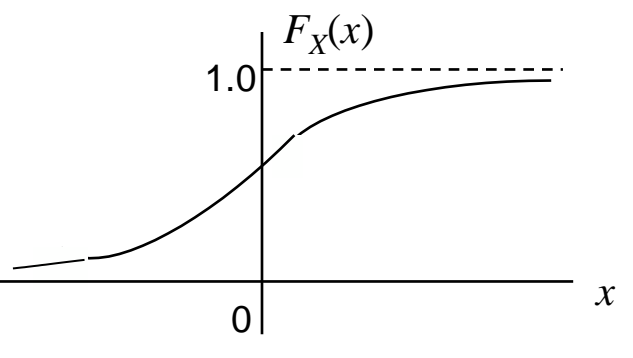

# **Olasılık Yoğunluk Fonksiyonu** (oyf), *f*<sub>*X*</sub>(*x*)

$$
f_X(x) = \frac{dF_X(x)}{dx}
$$
  
\n
$$
F_X(x) = \Pr[X \le x] = \int_{-\infty}^{x} f_X(z) dz
$$
  
\n
$$
\Pr[a < X \le b] = \int_{a}^{b} f_X(x) dx
$$

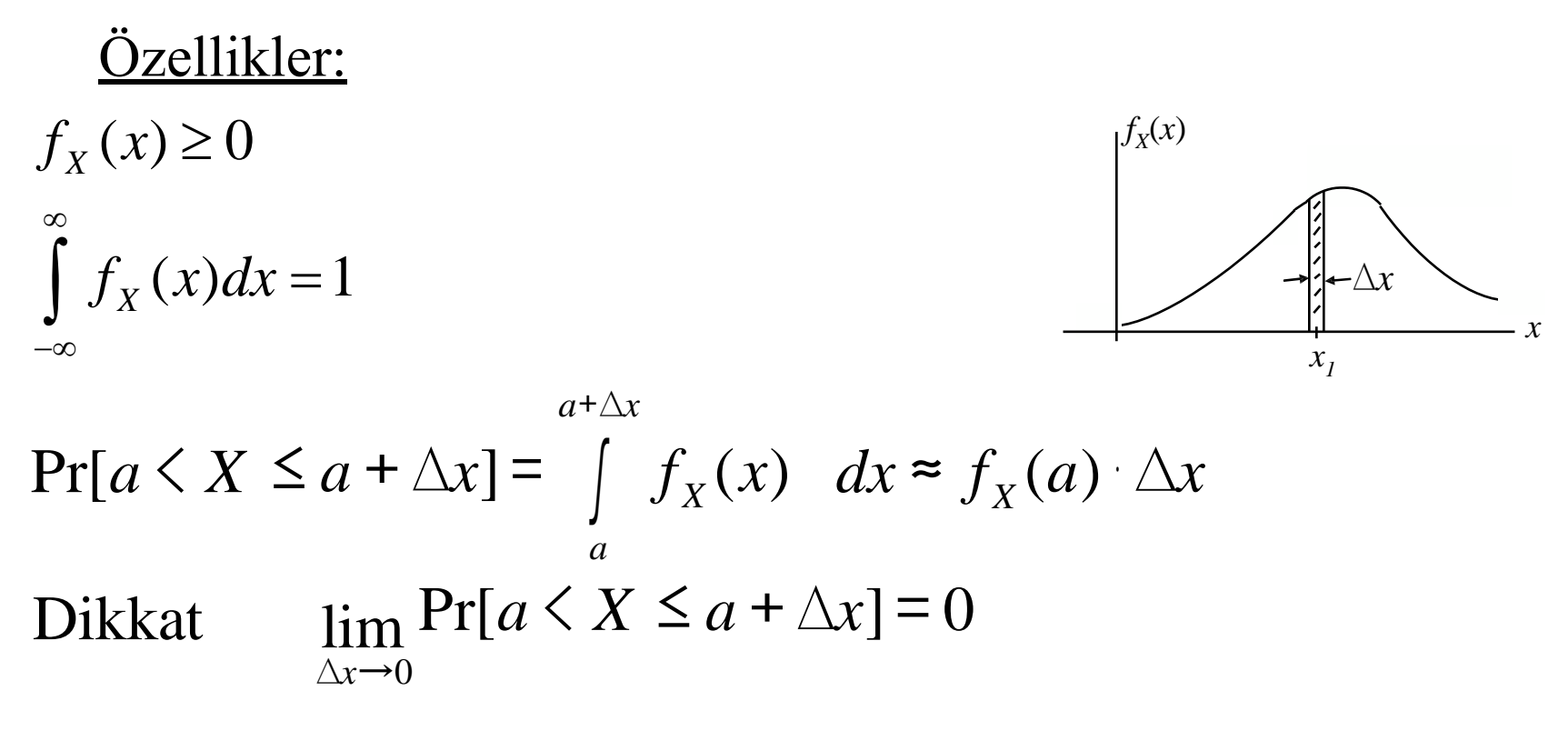

### **Sürekli ve Kesikli Rastgele Değişkenler**

• Sürekli rastgele değişken *X* gibi bir girişe sahip olan bir analog sayısal çeviriciyi düşünün:

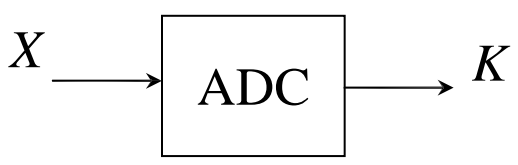

– Bu durumda çıkış, *K,* girişe karşılık gelen ve sonlu değerlerde örneklenmiş kesikli rastgele değişken olur.

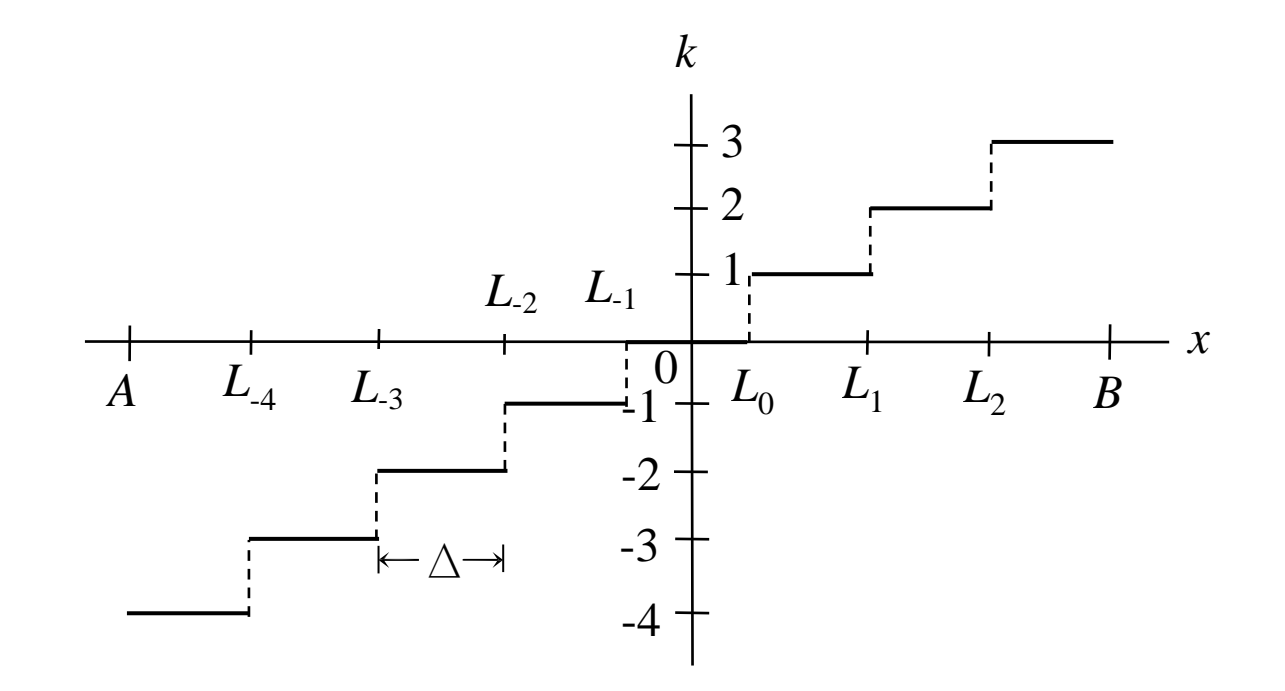

### **OYF ve OKF:**

• OKF yaklaşık olarak şu şekilde yazılabilir:  

$$
f_K[k] = Pr[K = k] = Pr[L_k < X \le L_k + \Delta] = \int_{L_k}^{L_k + \Delta} f_X(x) dx
$$

Küçük pozitif  $\Delta$  için

$$
f_K[k] \approx f_X(x) \triangle
$$

 $-$  Sonuç olarak,  $f_K[k] \leq 1$  için,  $f_X(x)$  1'den büyük değerler alabilir; ancak, her ikisi için de hala aşağıdaki eşitlikler sağlanmalıdır:

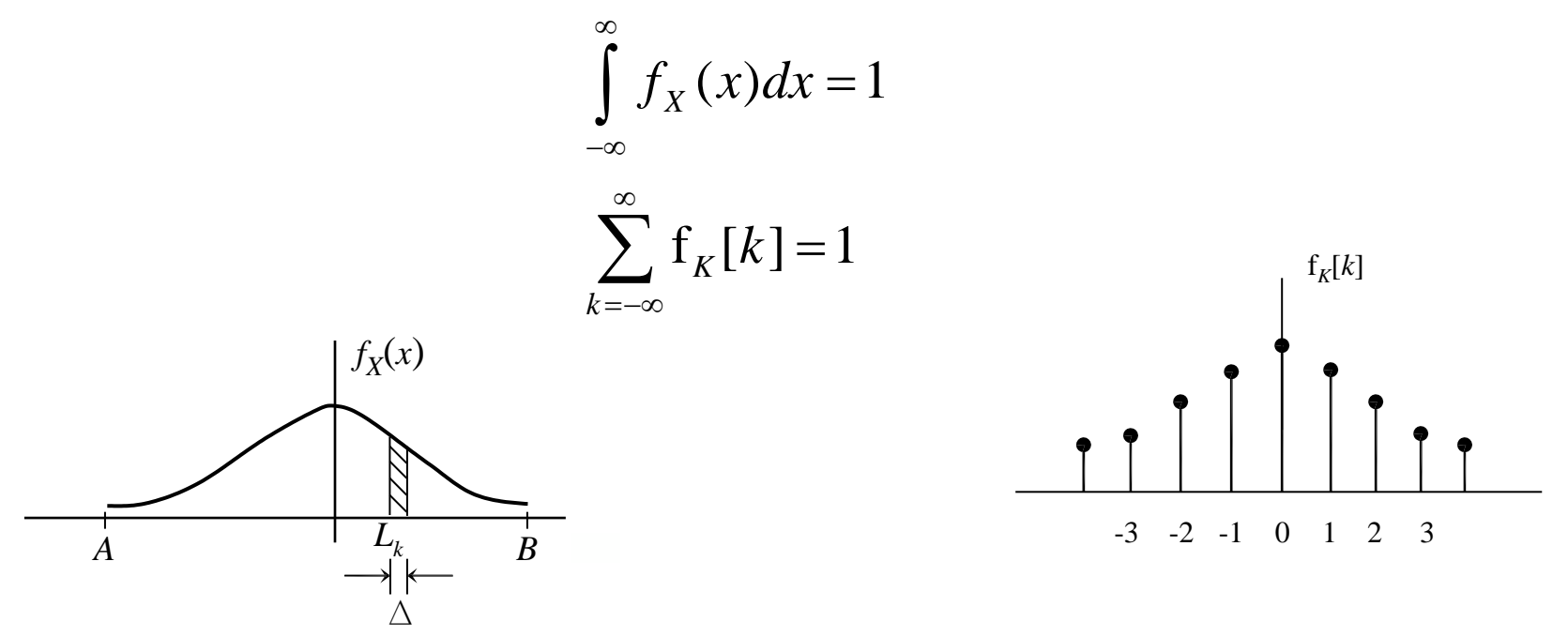

# **Bazı Sürekli Rastgele Değişkenler Birbiçim Rastgele Değişken**: parametreler *a*, *b*

Olasılık Yoğunluk Fonksiyonu:

$$
f_X(x) = \begin{cases} \frac{1}{b-a}, & a \le x \le b \\ 0, & \text{diger} \end{cases}
$$
  

$$
\int_a^b f_X(x) dx = 1
$$

Kümülatif Dağılım Foksiyonu:

Kümülatif Dağılım Foksiyonu:  
\n
$$
F_X(x) = Pr[X \le x] = \int_{-\infty}^{x} f_x(z) dz \int_{a}^{x} \frac{1}{b-a} dz
$$
\n
$$
F_X(x) = \begin{cases} 0, & x < a \\ \frac{x-a}{b-a}, & a \le x < b \\ 1, & x \ge b \end{cases} \qquad 1 + \frac{F_X(x)}{a}
$$

**<u>Örnek</u>:**  $a = 0, b = 10$  ise Pr[2 < *X* ≤ 6] nedir?

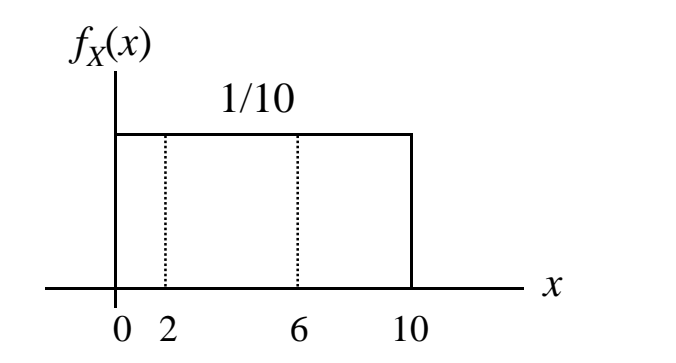

$$
\begin{array}{c|cc}\n\hline\n & 0 & 2 & 6 & 10 \\
\hline\n\text{Pr}[2 < X \le 6] = \int_2^6 f_X(x) dx = \int_2^6 \frac{1}{10} dx = \frac{4}{10}\n\end{array}
$$

Alternatif olarak,

$$
Pr[2 < X \le 6] = F_X(6) - F_X(2) = 0.6 - 0.2 = 0.4
$$

**Üstel Rastgele Değişken**: parametre Olasılık Yoğunluk Fonksiyonu:

$$
f_X(x) = \begin{cases} 0, & x < 0 \\ \lambda e^{-\lambda x}, & x \ge 0 \end{cases}
$$
  

$$
\int_0^\infty f_X(x) dx = \lambda \int_0^\infty e^{-\lambda x} dx = 1
$$

# Kümülatif Dağılım Fonksiyonu: m Fonksiyonu<br>x<br>f (z)dz =  $\lambda$ <sup>r</sup>

$$
\int_0^{\infty} J_X(x)dx = \lambda \int_0^{\infty} e^{-ax}dx = 1
$$
  
Kümülatif Dağılım Fonksiyonu:  

$$
F_X(x) = \Pr[X \le x] = \int_{-\infty}^x f_X(z)dz = \lambda \int_0^x e^{-\lambda z}dz = -e^{-\lambda z} \Big|_0^x = 1 - e^{-\lambda x}
$$

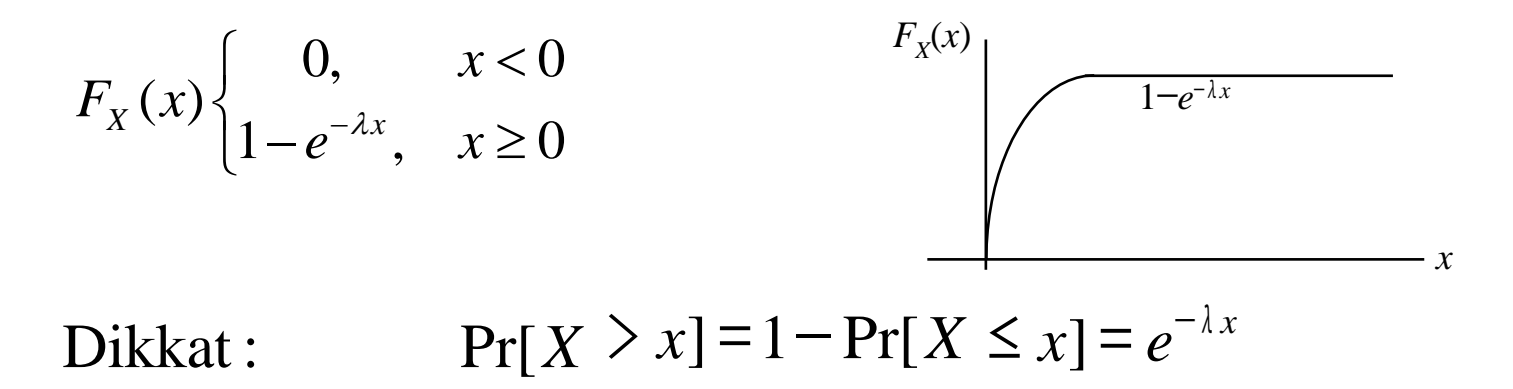

# **Örnek:**

Yazıcı kuyruğunda bekleme süresi üstel bir rastgele değişkendir.

 $X \triangleq$  bekleme zamanı

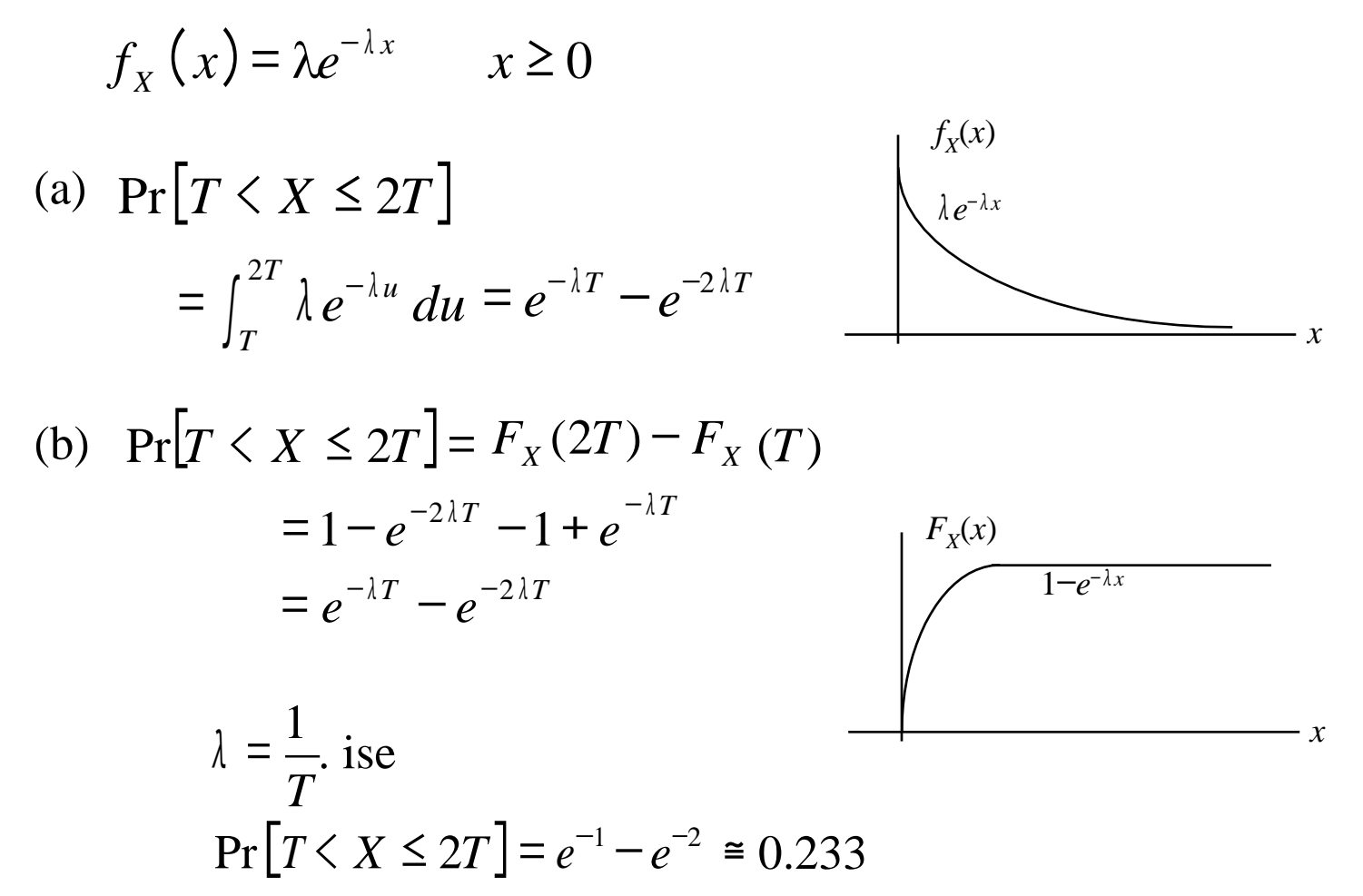

# **Hafızasızlık Özelliği**

*t* saniyesinde çalışır durumda olan bir sistem için bu zamandan sonra *h* saniye daha çalışır durumda olması olasılığı toplam *h* saniye çalışır durumda olması olasılığı ile aynıdır.

• Sıralama (queuing) teorisinin uygulamaları; habelerşme ve bilgisayar ağları

bilgisayar ağları  
\n
$$
Pr[X > t + h | X > t] = \frac{Pr[\{X > t + h\} \cdot \{X > t\}]}{Pr[\{X > t\}]} = \frac{Pr[\{X > t + h\}]}{Pr[\{X > t\}]} = \frac{Pr[\{X > t\}]}{Pr[\{X > t\}]}
$$
\n
$$
= \frac{e^{-\lambda(t+h)}}{e^{-\lambda t}} = e^{-\lambda h} = Pr[X > h]
$$

# **Gausyen Rastgele Değişken**: parametreler *m,*  Olasılık Yoğunluk Fonksiyonu:

$$
f_X(x) = \frac{1}{\sqrt{2\pi}\sigma} e^{-\frac{(x-m)^2}{2\sigma^2}}, \qquad -\infty < x < \infty
$$

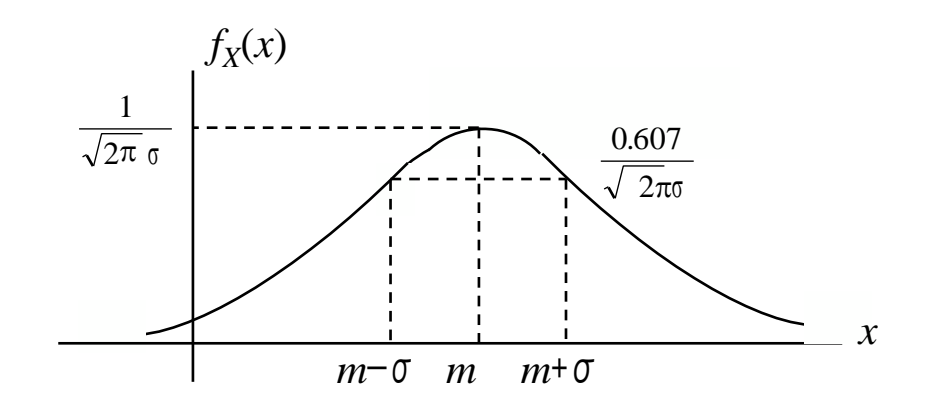

Kümülatif Dağılım Fonksiyonu:

$$
F_X(x) = \Pr[X \le x] = \int_{-\infty}^x f_X(z) dz
$$

$$
= \frac{1}{\sqrt{2\pi} \sigma} \int_{-\infty}^x e^{-\frac{(z-m)^2}{2\sigma^2}} dz
$$

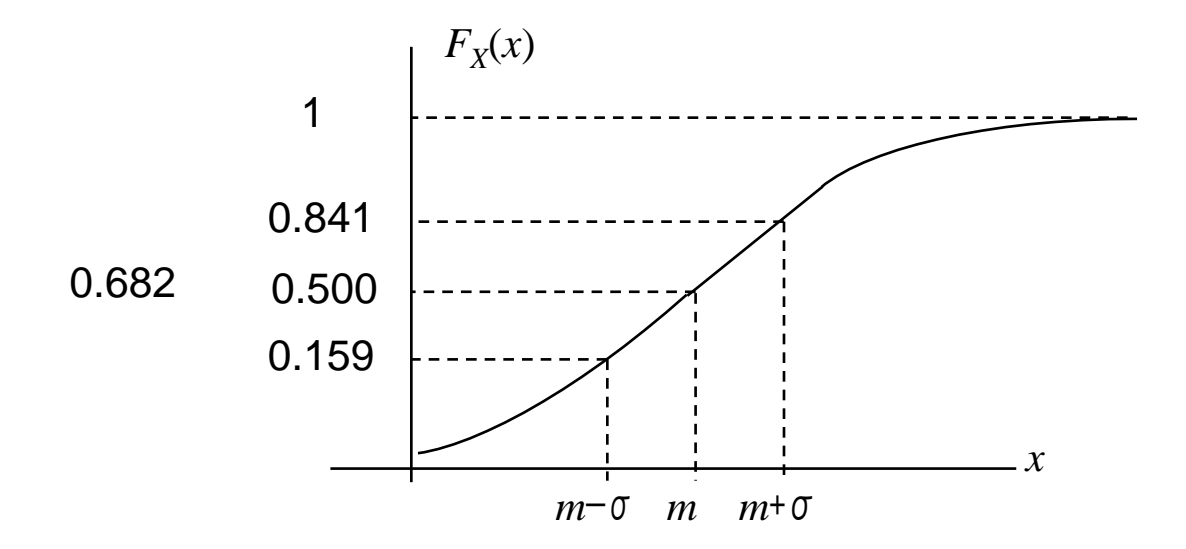

### **Gausyen Rastgele Değişkenler İçin Olasılıkların Bulunması**

usyen Kastgele Degşkenler Içın Olasılıkların Bullu  

$$
F_X(x) = \Pr[X \le x] = \Phi\left(\frac{x-m}{\sigma}\right) = 1 - Q\left(\frac{x-m}{\sigma}\right)
$$

$$
F_X(x) = \Pr[X \le x] = \Phi\left(\frac{x - m}{\sigma}\right) = 1 - Q\left(\frac{x - m}{\sigma}\right)
$$
  

$$
\Phi(y) \frac{1}{\sqrt{2\pi}} \int_{-\infty}^{y} e^{-\frac{z^2}{2}dz} \qquad Q(y) = 1 - \Phi(y) = \Phi(y) \frac{1}{\sqrt{2\pi}} \int_{y}^{\infty} e^{-\frac{z^2}{2}dz}
$$

Gausyen yoğunluk simetrik olduğundan:

*y*oğunluk simetrik olduğundan:<br>Φ(−*y*) = *Q*(*y*)  $Q(-z) = 1 - Q(z)$ .

Bu fonksiyonlar tablolar halinde sunulmuştur.

2 Yaklaştırma: *y* ≥ 2 olduğunda *Q* fonksiyonu söyle yazılabilir

$$
y \le z \text{ outgoing}
$$
  

$$
Q(y) = \frac{1}{\sqrt{2\pi}} \int_{y}^{\infty} e^{-z^2/2} dz \approx \frac{1}{\sqrt{2\pi} y} e^{-y^2/2}
$$

#### Tablolar

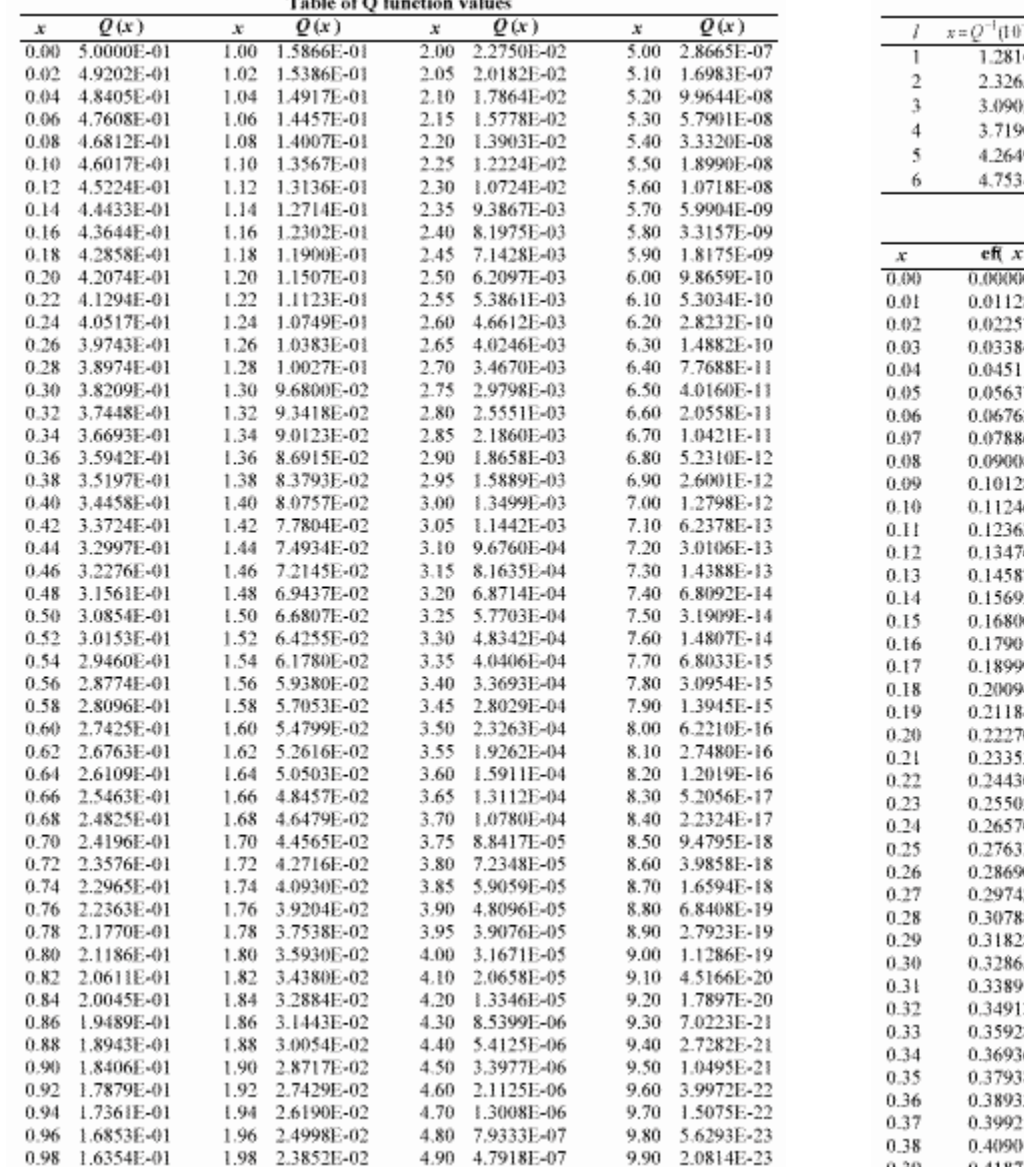

 $\sim$   $\sim$   $\sim$ 

 $\sim$   $\sim$   $\sim$ 

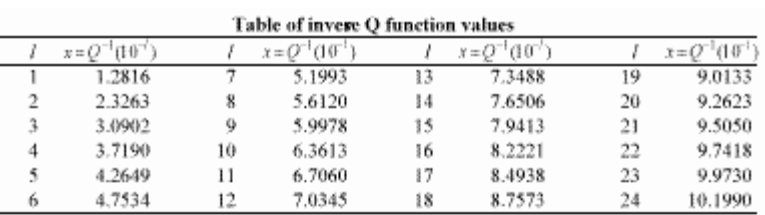

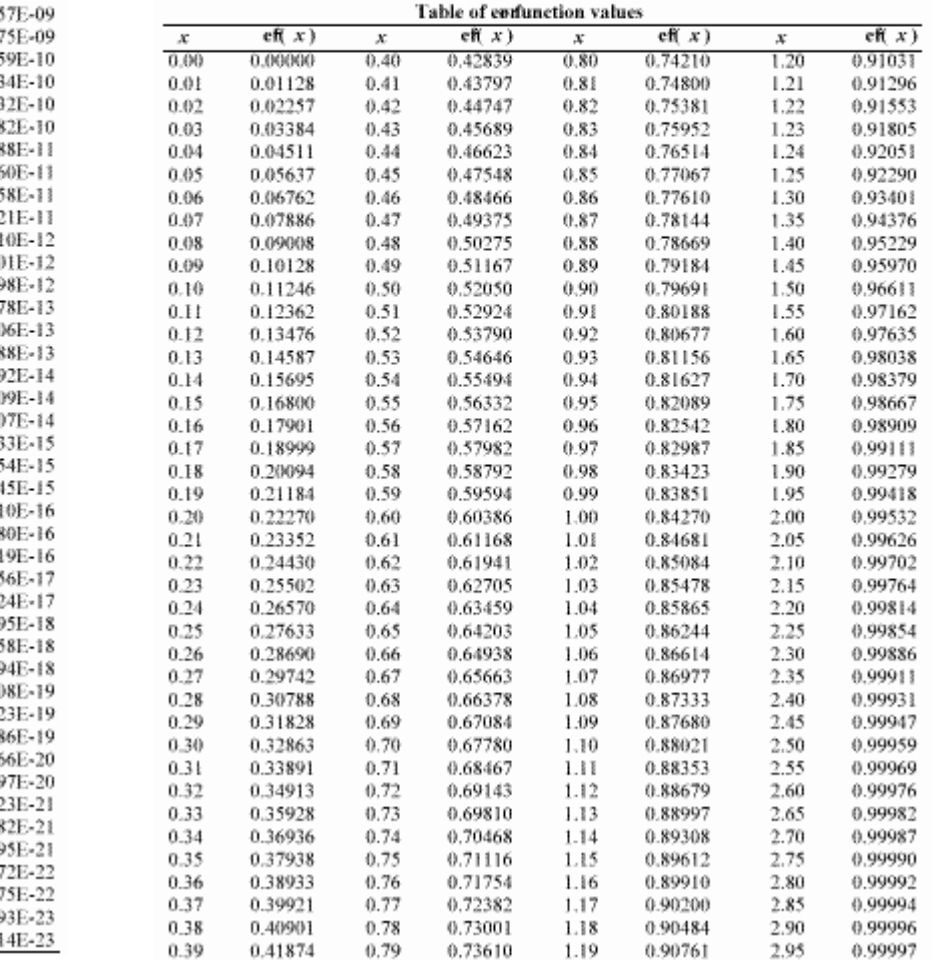

# **Örnek:**

*X*, ortalama değeri *m*, standart sapması  $\sigma$  olan Gausyen bir rastgele değişkendir.

a) 
$$
\Pr[m-2\sigma \leq X \leq m+2\sigma]=?
$$

$$
\Pr[m - 2\sigma < X \le m + 2\sigma] = ?
$$
\n
$$
\Pr[m - 2\sigma < X \le m + 2\sigma] = 1 - \Pr[X \le m - 2\sigma] - \Pr[X > m + 2\sigma]
$$
\n
$$
= 1 - 2\Pr[X > m + 2\sigma] = 1 - 2Q\left(\frac{m + 2\sigma - m}{\sigma}\right)
$$
\n
$$
= 1 - 2Q(2) = 1 - 4.56 \times 10^{-2} = 0.9544
$$

b) 
$$
m = 5
$$
 and variance  $\sigma^2 = 64$  ise  $Pr[m - \sigma < X \le m + \sigma] = ?$   
\n $m = 5$  and  $\sigma = 8$  için  
\n $Pr[-3 < X \le 13] = 1 - Pr[X \le -3] - Pr[X > 13] = 1 - 2Pr[X > 13]$   
\n $= = 1 - 2Q\left(\frac{13 - 5}{8}\right) = 1 - 2Q(1) = 1 - 2 \times 0.159 = 0.682$ 

# **Örnek:**

$$
V
$$
\nHab.  
\n
$$
V
$$
\nHab.  
\n
$$
T = \alpha V + N
$$
\n
$$
N
$$
\nGaussian r.d.  
\n
$$
m_N = 0
$$
\n
$$
\sigma_N = 2
$$

(a) 
$$
V = 500
$$
 is  $Pr[Y \le 0] = ?$   
\n $Pr[Y \le 0] = Pr[\alpha V + N \le 0] = Pr[N \le -5]$   
\n $= \Phi\left(\frac{-5}{\sigma_N}\right) = \Phi(2.5) = Q(2.5)$ 

Q-fonksiyon tablosundan:  $Q(2.5) = 6.21 \times 10^{-3}$ .

(b) 
$$
Pr[Y \le 0] = 10^{-6}
$$
 yapacak *V* nedir?  
\n $Pr[Y \le 0] = Pr[\alpha V + N \le 0] = Pr[N \le -\alpha V] = 10^{-6}$   
\n $\Phi\left(\frac{-\alpha V}{\sigma_N}\right) = Q\left(\frac{\alpha V}{\sigma_N}\right) = 10^{-6}$ 

Ters Q-fonksiyonu tablosundan:

$$
Q\left(\frac{\alpha V}{\sigma_N}\right) = 10^{-6} \Rightarrow \frac{\alpha V}{\sigma_N} = \frac{10^{-2} V}{2} = 4.7535
$$
  
 
$$
\therefore V = 950.70
$$

#### **Gausyen r.d. ler İçin "Hata Fonksiyonu" nu Kullanarak Olasılıkların Belirlenmesi**

İlişkiler:

$$
F_X(x) = \int_{-\infty}^x \frac{1}{\sqrt{2\pi\sigma^2}} e^{-\frac{(z-m)^2}{2\sigma^2}} dz = \frac{1}{2} \left( 1 + \text{erf}\left(\frac{x-m}{\sqrt{2}\sigma}\right) \right)
$$

 $\hat{ }$ 

burada

$$
\int_{-\infty}^{\infty} \sqrt{2\pi\sigma^2} dz \quad \text{(120)}
$$
\n
$$
\text{erf}(y) = \frac{2}{\sqrt{\pi}} \int_0^y e^{-z^2} dz \quad \text{ve} \quad \text{erf}(-y) = -\text{erf}(y)
$$

Zaman zaman kullanılan başka bir hata fonksiyonu tanımı:

$$
\text{erfc}(y) = \frac{2}{\sqrt{\pi}} \int_{y}^{\infty} e^{-z^2} dz = \frac{1}{2} - \text{erf}(y)
$$

Bu tanım Q fonksiyonu ile ilgilidir:

$$
Q(y) = \frac{1}{2} \operatorname{erfc}\left(\frac{y}{\sqrt{2}}\right)
$$

 $\mathbb{R}^{n}$  ham do "erfe"  $\mathbf{MATE}$   $\mathbf{A}\mathbf{B}$  de komut olerek moveutur. Hem "erf" hem de "erfc" MATLAB da komut olarak mevcuttur

# **Örnek:**

*X*, ortalama değeri *m*=1, varyansı  $\sigma^2$ =6.25 olan Gausyen bir rastgele değişkendir.

(a) 
$$
Pr[X \le 1.7]
$$
 (b)  $Pr[X \le 0.2]$  (c)  $Pr[X > 3.5]$   
\n(a)  $Pr[X \le 1.7] = \int_{-\infty}^{1.7} f_X(x) dx = \frac{1}{2} \left[ 1 + erf\left(\frac{1.7 - 1}{2.5\sqrt{2}}\right) \right] = 0.6103$   
\n(b)  $Pr[X \le 0.2] = \int_{-\infty}^{0.2} f_X(x) dx = \frac{1}{2} \left[ 1 + erf\left(\frac{0.2 - 1}{2.5\sqrt{2}}\right) \right]$   
\n
$$
= \frac{1}{2} \left[ 1 - erf\left(\frac{1 - 0.2}{2.5\sqrt{2}}\right) \right] = 0.3745
$$
  
\n(c)  $Pr[X > 3.5] = 1 - Pr[X \le 3.5] = 1 - \frac{1}{2} \left[ 1 + erf\left(\frac{3.5 - 1}{2.5\sqrt{2}}\right) \right]$   
\n
$$
= \frac{1}{2} \left[ 1 - erf\left(\frac{3.5 - 1}{2.5\sqrt{2}}\right) \right] = 0.1587
$$

#### **Kesikli Rastgele Değişken Gösterimi**

δ(*x*) impalsları sıfır kalınlık sonlu olasılıkl sağlar

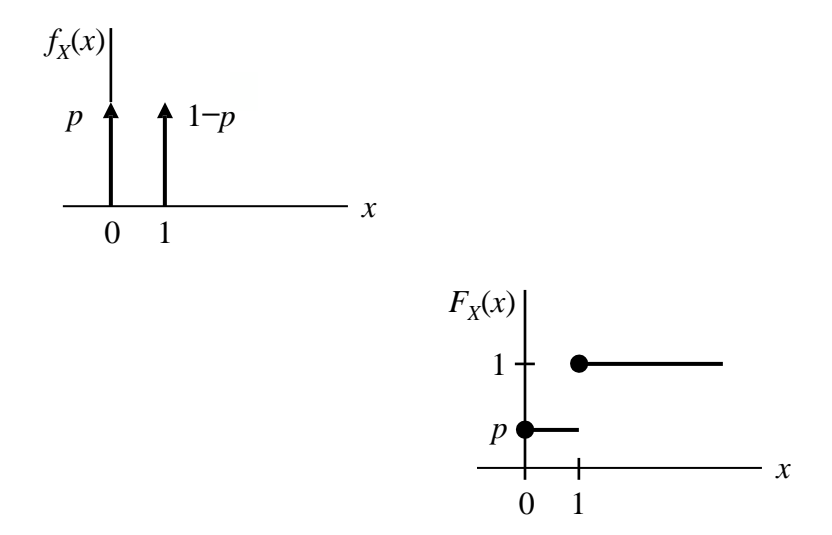

### **Karışık Rastgele Değişken**

oyf de impalslar vardır ve oyf bir ya da birden fazla zaman aralığında süreklidir.

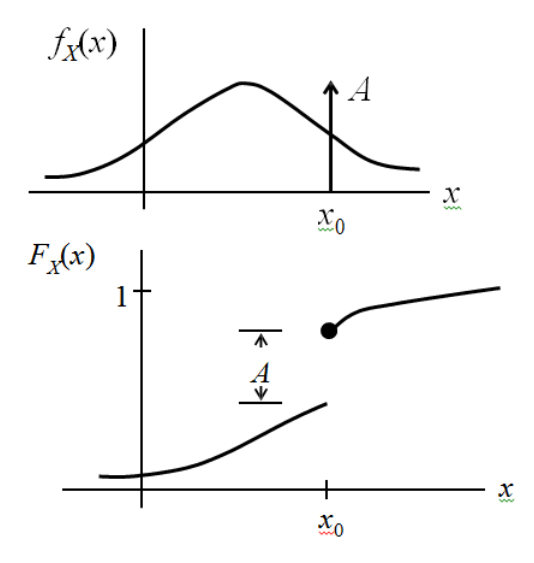